# Programme de Formation

# SIMPLEBIM-MOD3-BIMSHEET-0.5J

# **Organisation**

**Durée :** 3 heures et 30 minutes

**Mode d'organisation :** Présentiel

# **Contenu pédagogique**

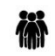

### *Public visé*

Professionnels de la construction amenés à manipuler des données via le format de fichier IFC 2x3 et IFC4

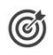

# *Objectifs pédagogiques*

A l'issue de la formation, le stagiaire éditera et enrichira des fichiers IFC personnalisés.

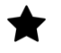

# *Description*

**Contenu de la formation**

### **La palette Table**

### **Bimsheet**

- Créer une Excel de référence
- Lier les données du modèle IFC dans notre Excel de référence
- Extraire des données
- Enregistrer et utiliser un Bimsheet sur d'autres modèles
- Enrichir de données un modèle IFC avec Bimsheet.

Exercices : Réaliser un chiffrage, réaliser un audit.

# **Prérequis**

Avoir suivi le cours initiation ou confirmer avoir pratiqué plus de 2 mois le logiciel au sein d'une entreprise dans les 6 derniers mois.

### *Modalités pédagogiques*

- Cours théoriques
- Exercices pratiques
- Retours d'expériences du formateur
- Fichiers exemples

# *Moyens et supports pédagogiques*

- Auto-évaluation de positionnement par entretien ou questionnaire.
- Auto-évaluation des acquis de la formation par questionnaire.
- Questionnaires de satisfaction : à chaud et à froid

CADATWORK LEARNING – 47 AV WASHINGTON, 38100 GRENOBLE France – 06 62 18 14 91 – stephane.dussol@cadatwork.com –

www.cadatwork.com

SIRET : 88155419000010 – RCS GRENOBLE – Code APE 6202A

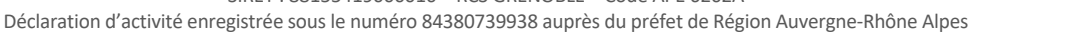

#### ÉÌ *Modalités d'évaluation et de suivi*

- Echanges avec le formateur pour confirmer la compréhension des outils ou processus étudiés
- Exercices pratiques pour valider la mise en oeuvre à partir d'un projet modèle

CADATWORK LEARNING – 47 AV WASHINGTON, 38100 GRENOBLE France – 06 62 18 14 91 – stephane.dussol@cadatwork.com – www.cadatwork.com SIRET : 88155419000010 – RCS GRENOBLE – Code APE 6202A